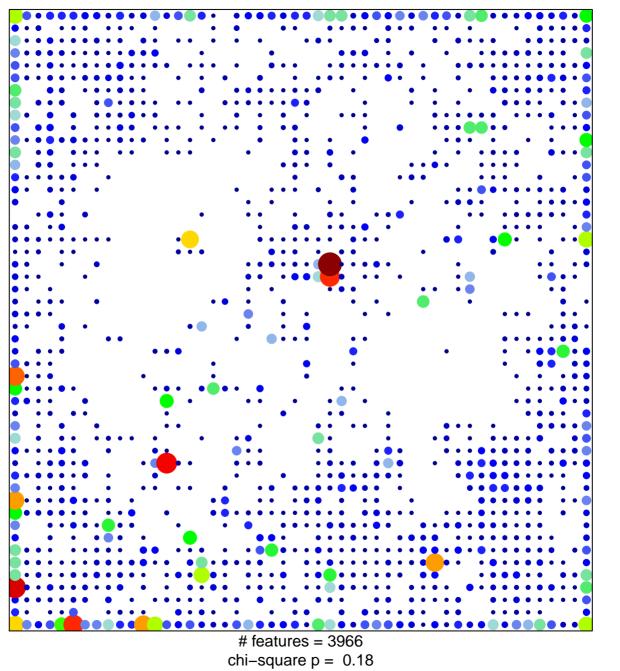

## ICGC\_Pu1\_targets

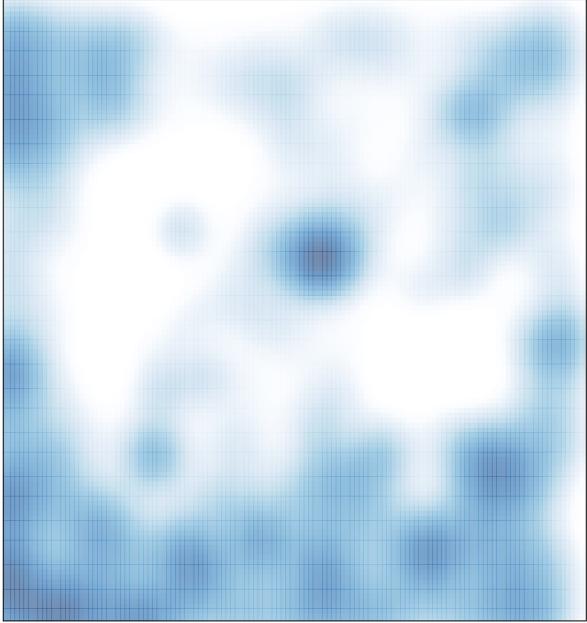

# features = 3966 , max = 27